# AWS SIMPLE STORAGE SERVICE

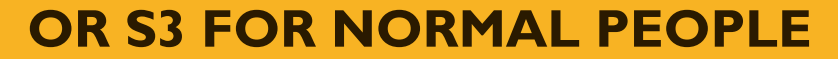

**BY ALEXANDER ZOTOV**

#### WHAT IS S3<del>?</del>

- Object storage
- Almost unlimited amount of data, accessible from anywhere
- 99.999999999% durability (that's eleven nines!)
- Cheapest way to store data on AWS
- Can even host static websites
- Supports BitTorrent, too
- Integrates with many AWS services

# COMMON USE CASES

- Backup and recovery
- Data archiving
- Data lakes
- Hybrid cloud storage
- Cloud-native application data

## BUCKET – CONTAINER RESOURCE

- Logical resource, similar to directory
- Region-specific, but has **globally unique name**
- Has its own set of access policies and ACLs
- Has multiple bucket-wide options:
	- Versioning
	- Lifecycle management
	- Logging
	- Notifications
	- Cross-region replication
	- And many more

## OBJECT – KEY-VALUE RESOURCE

- Object is a key-value pair: key is file name, value is the content
- Can be versioned
- Metadata is a set of key-value pairs that store information about an object
- Has subresources, such as torrent and ACL
- Each object has a storage class associated with it

#### STORAGE CLASSES

- Standard (STANDARD & RRS) default storage class
	- STANDARD millisecond access times, full durability/availability
	- RRS reduced redundancy storage is meaningless now, don't use it
- Infrequent access (STANDARD\_IA & ONEZONE\_IA) for infrequently accessed files
	- STANDARD\_IA: millisecond access times, cheaper storage, expensive requests
	- ONEZONE\_IA: like standard, but less available/resilient, so its somewhat cheaper
	- Suitable for files over 128KB that you plan to store for at least 30 days
- Glacier for archiving data
	- Not available in real time! You need to restore objects first
	- Very cheap storage, very expensive requests

#### STORAGE CLASSES – IN NUMBERS

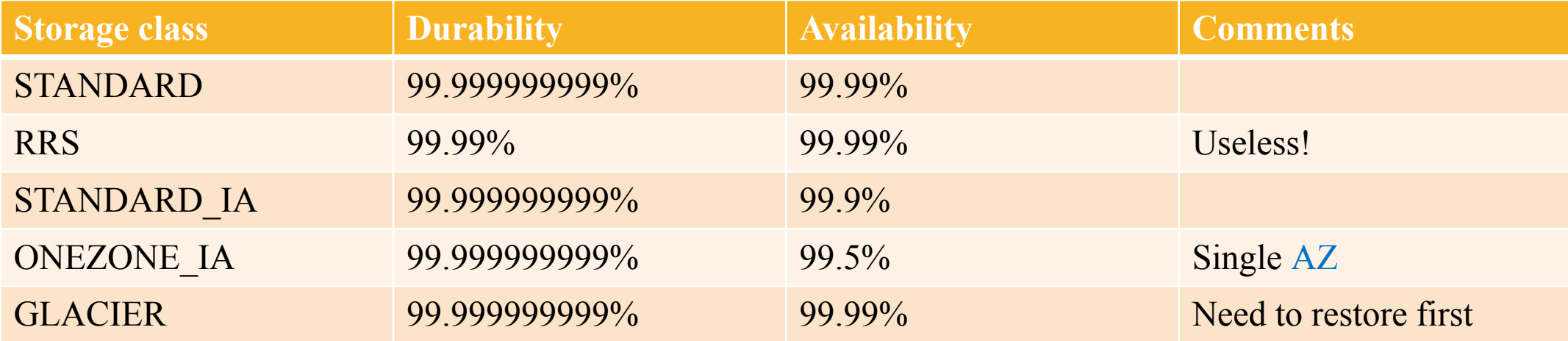

#### VERSIONING

- Off by default
- Useful to prevent unintended deletions or overwrites
- Once versioning is enabled, you cannot disable it (you can still suspend it)
- Each object version is stored separately (takes more space)
- GET request returns the latest version by default you can specify version id to get specific version
- DELETE request does not delete all versions, it just puts a delete marker as a current version. You can still permanently delete specific versions of an object

# ACL – ACCESS CONTROL LISTS

- A resource-based access policy
- Applies both to buckets and objects, each has an ACL attached as a subresource
- Works on account / group level
- Can be used to grant read/write permissions to other accounts
- Limitations:
	- Cannot be used to grant permissions to IAM users
	- No conditional permissions
	- No deny rules

#### ACL - GRANTEE

- A Grantee is an entity that receives permissions
- A Grantee could be:
	- An AWS account (identified by a Canonical User Id)
	- A predefined group (represented by a URL):
		- Authenticated Users (http://acs.amazonaws.com/groups/global/AuthenticatedUsers)
		- All Users (http://acs.amazonaws.com/groups/global/AllUsers)
		- Log Delivery (http://acs.amazonaws.com/groups/s3/LogDelivery)

#### ACL - PERMISSION

- Permissions describe which actions a Grantee is allowed to perform on a resource
- You can grant following permissions:

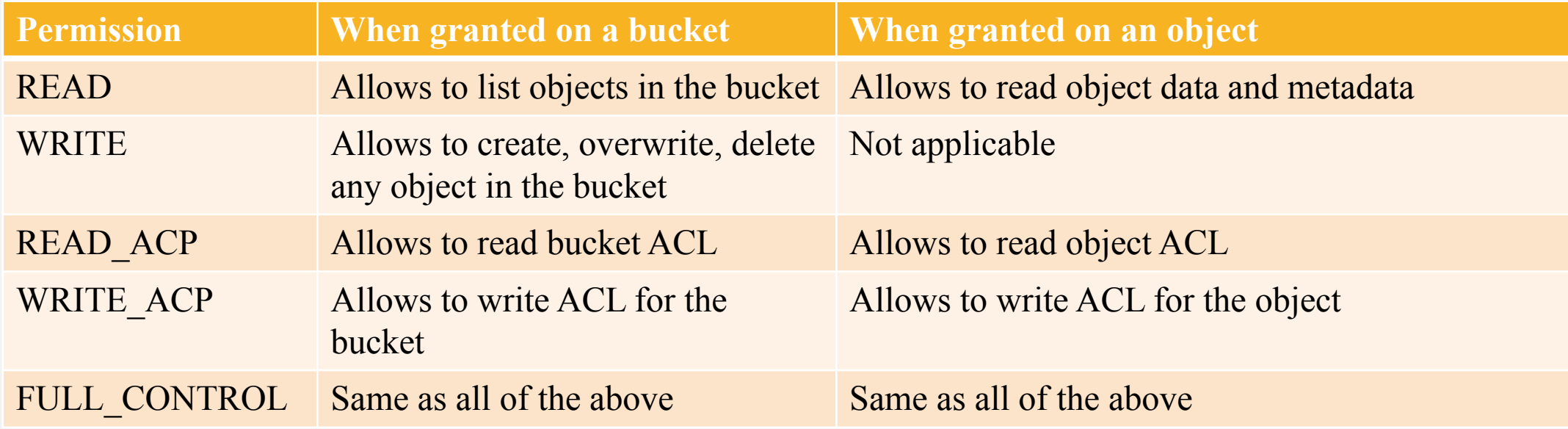

## ACL – CANNED ACL

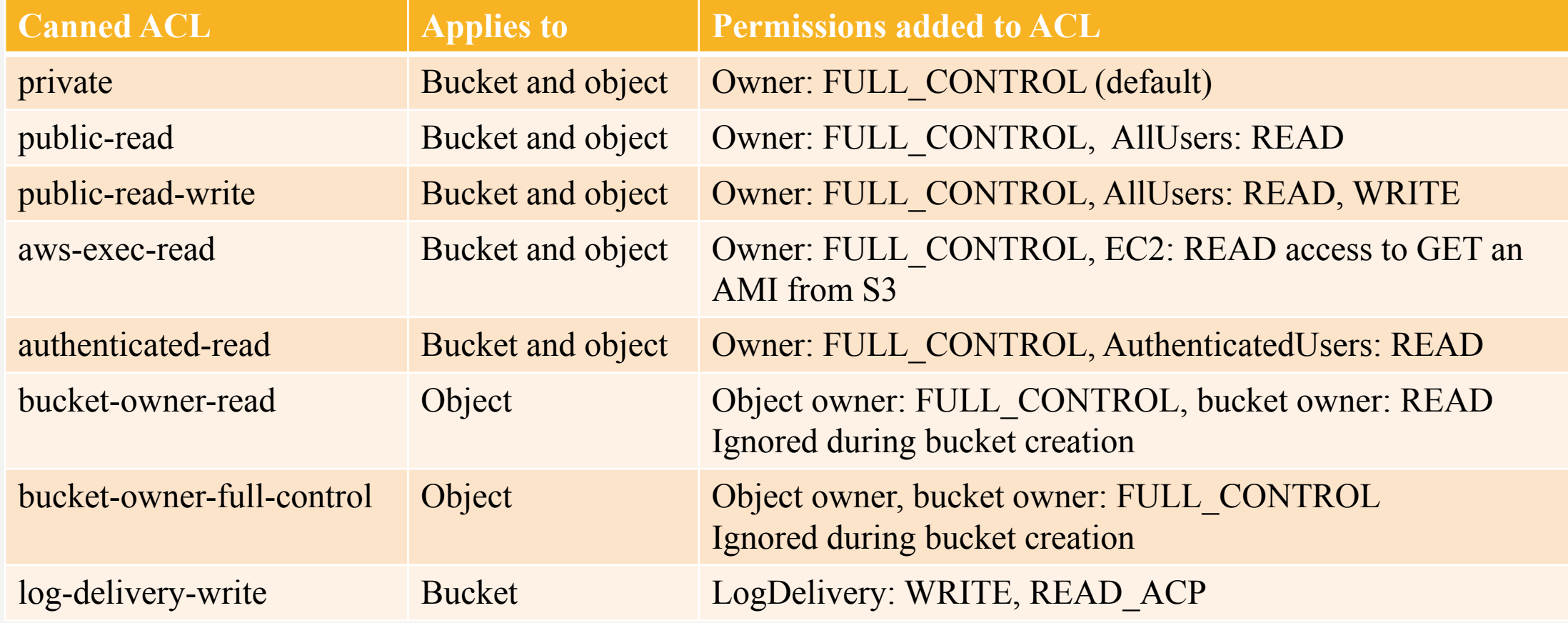

## POLICIES – POLICY LANGUAGE

- JSON-based documents
- User policies (IAM) and Bucket policies (S3)
- Policies consist of following sections:
	- Resources: buckets and objects in S3, identified by ARN
	- Actions: for each resource you can define a set of operations that will be allowed or denied
	- Effect: allow or deny
	- Principal: account, user, service, or other entity affected by the policy
	- Condition (optional): lets you specify conditions for when your policy is in effect

#### POLICIES – AN EXAMPLE

{

}

```
"Version": "2012-10-17",
"Id": "ExamplePolicy01",
"Statement": [{
   "Sid": "ExampleStatement01",
   "Effect": "Allow",
   "Principal": {
       "AWS": "arn:aws:iam::Account-ID:user/Dave"
   },
   "Action": [
      "s3:GetObject",
      "s3:GetBucketLocation",
      "s3:ListBucket"
   ],
   "Resource": [
       "arn:aws:s3:::examplebucket/*",
      "arn:aws:s3:::examplebucket"
   ]
}]
```
## POLICIES – SPECIFYING RESOURCES

- Resources are specified by ARN
- Arn format: arn:partition:service:region:namespace:relative-id
	- Partition : commonly just "aws", "aws-cn" in China
	- Service: "s3" in our case
	- Region: not needed for s3
	- Namespace: not needed for s3
	- Relative-id: either bucket name or bucket-name/object-key.
- You can use wildcards (\* and ?), but they cannot span segments
- You can also use policy variables, such as  $\frac{1}{2}$  aws:username} (requires version 2012-10-17)

## POLICIES – SPECIFYING PRINCIPALS

- Can be an account, user, service, or other entity
- To grant permissions to an account:
	- "Principal":{"AWS":"arn:aws:iam::accountid:root"}
	- "Principal":{"CanonicalUser":"canonical\_user\_id"}
- To grant permissions to an user:
	- "Principal":{"AWS":"arn:aws:iam::accountid:user/username"}
- To grant permissions to everyone:
	- "Principal":"\*"
	- "Principal":{"AWS":"\*"}

## POLICIES – SPECIFYING PERMISSION

- Permissions are keywords that map to S3 operations (GET, PUT, DELETE, etc).
- Format: s3:<Action><Resource><Property>
- Common Actions are: Get, Put/Create, Delete, Abort, Restore, List
- Common Resources are: Object, Bucket, MultipartUpload,
- Common Properties: Acl, Version, Tagging, Parts
- Wildcards are allowed
- Examples:
	- s3:ListBucket
	- $-$  s3:List\*
	- s3:GetBucketAcl
	- s3:DeleteObjectVersion

## POLICIES – SPECIFYING CONDITIONS

- Access policies allow you to specify conditions when policy takes effect
- Use Boolean operators and special expressions to match your condition against values in the request
- https://docs.aws.amazon.com/AmazonS3/latest/dev/amazon-s3-policy-keys.html

#### POLICIES – USER POLICIES

- You can use IAM user policies to control access to S3 resources
- ACLs, bucket policies, and user policies are all affect S3 resources
- Will be covered in IAM section

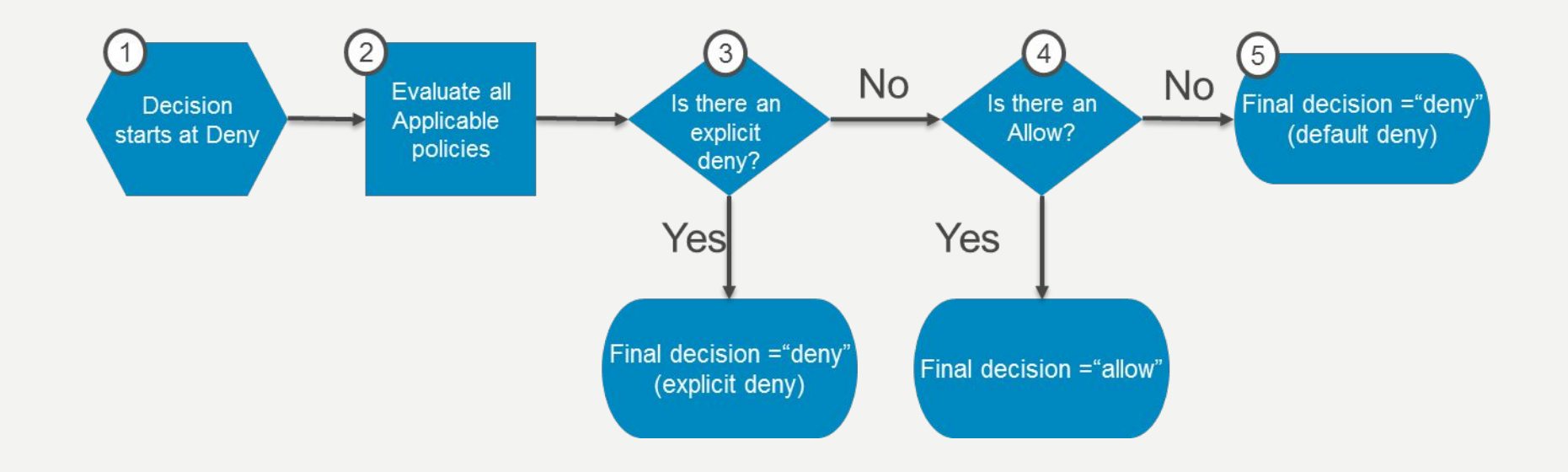